## 影印**/**電腦打印兩部曲

1. 到圖書館櫃枱增值 (只能於放學後的開放時間),每次以\$5 為 單位 (黑白為每張\$0.5,彩色為每張\$1),同學增值時須自行決 定購買黑白或彩色的數目。

2. 電腦打印/影印

## 如何使用讀卡器

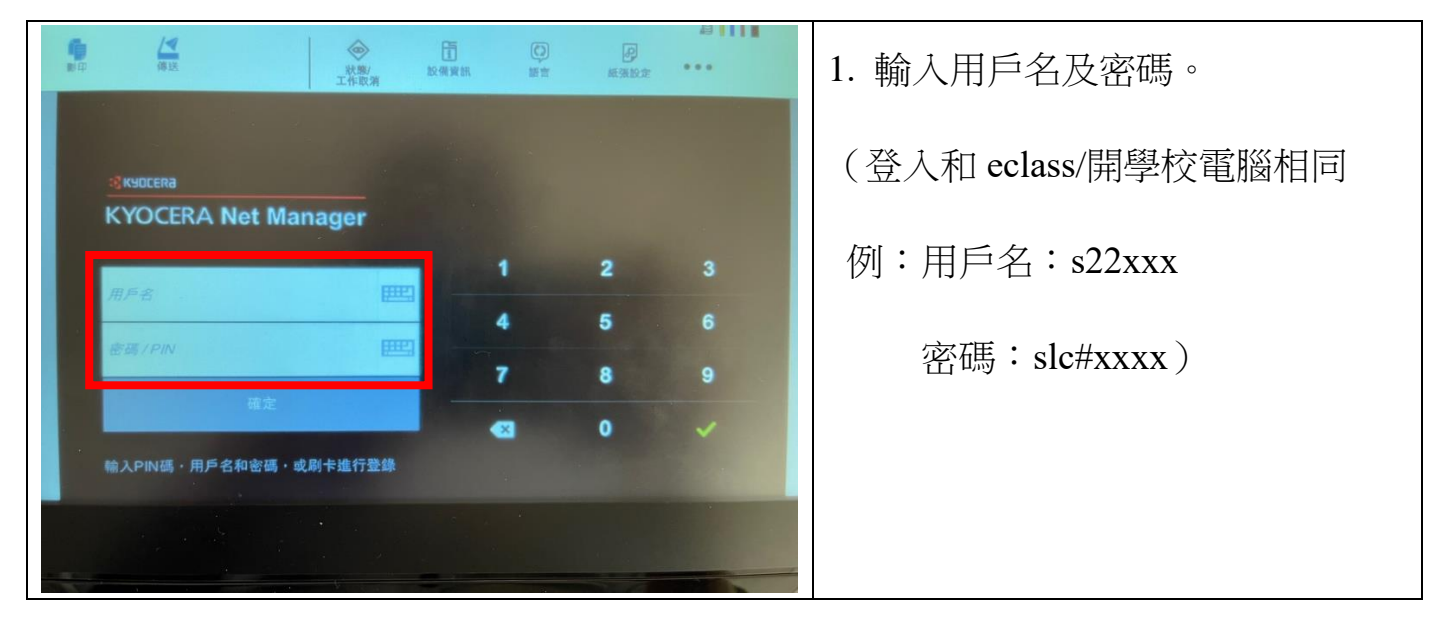

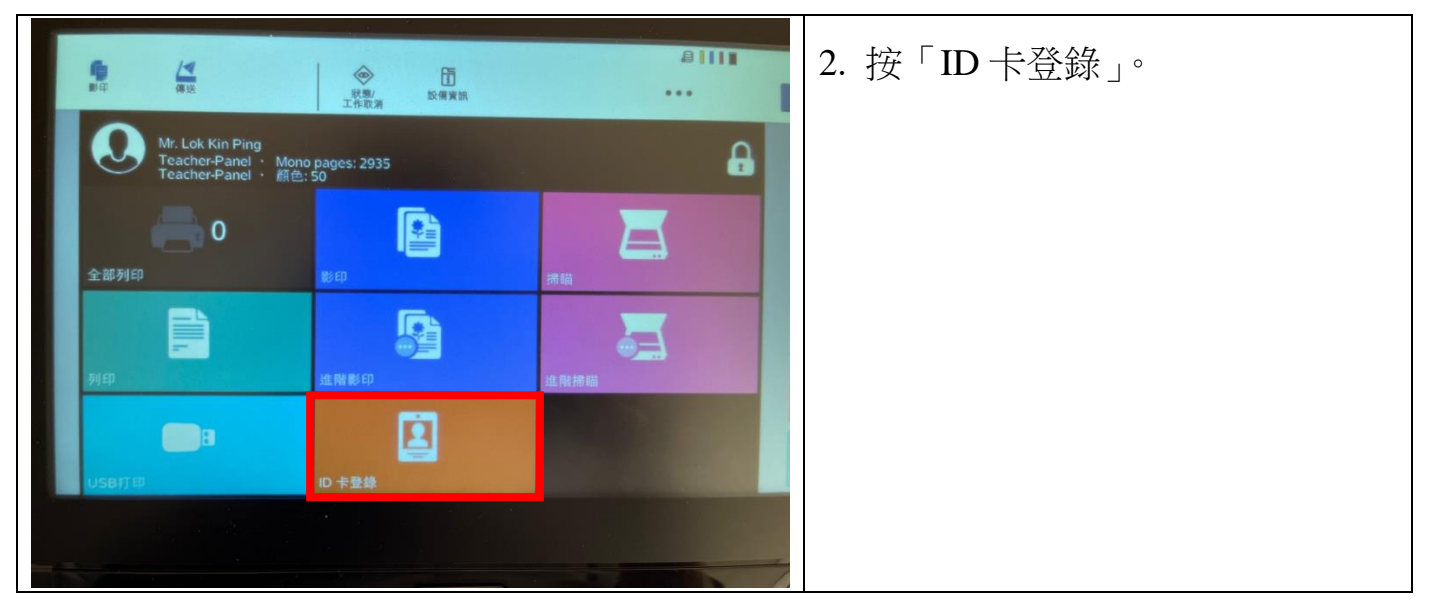

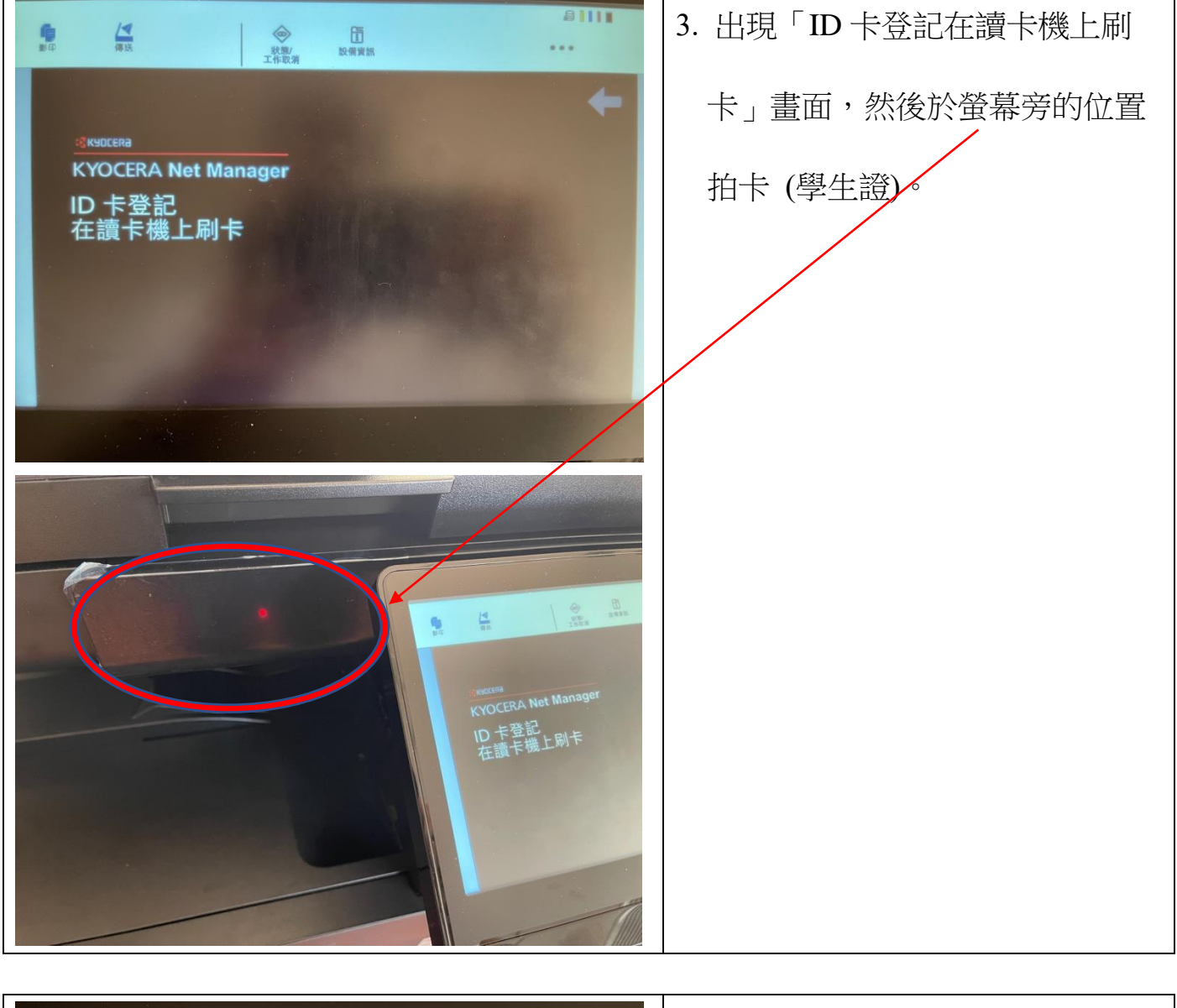

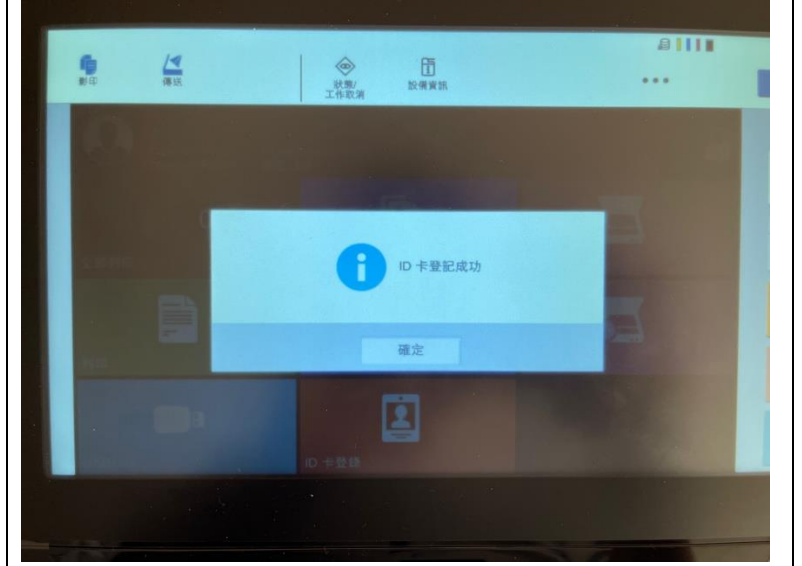

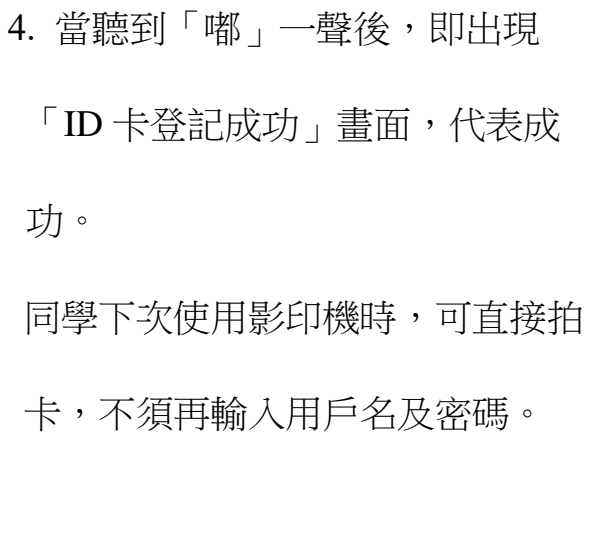

## 如何電腦打印

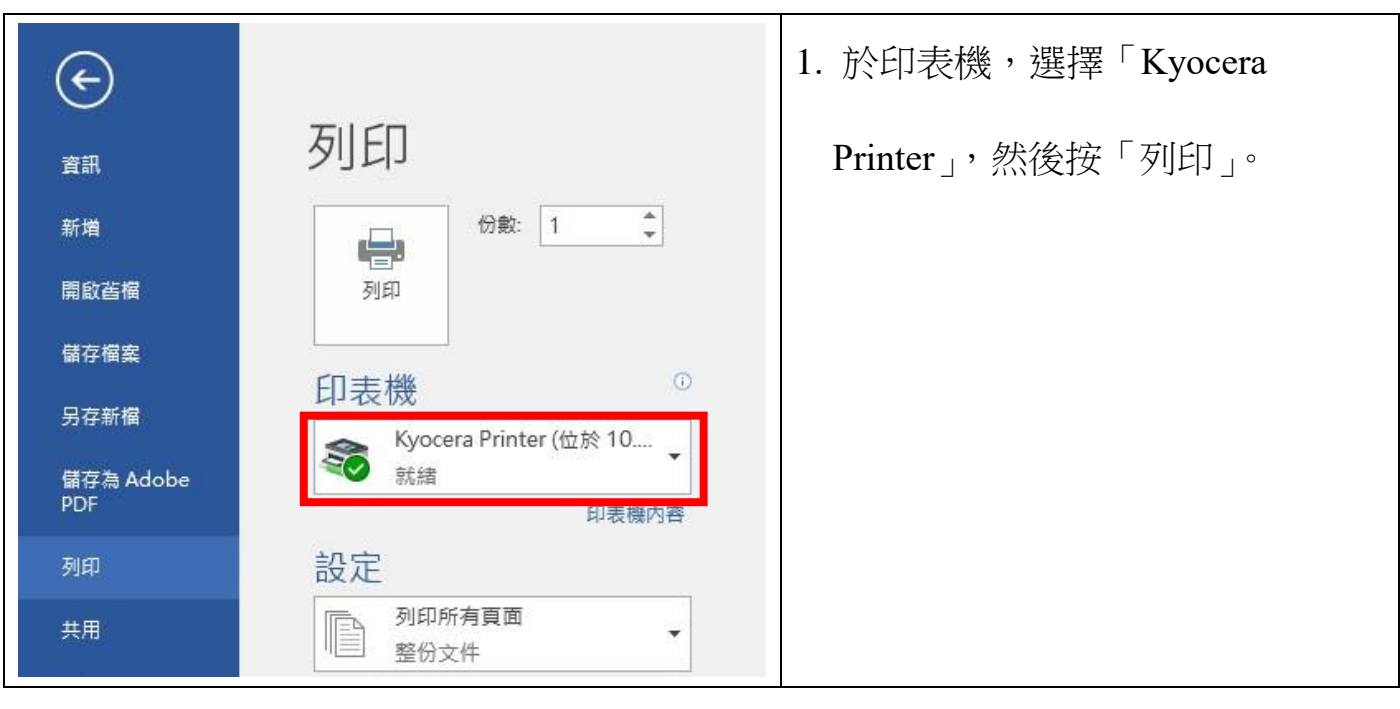

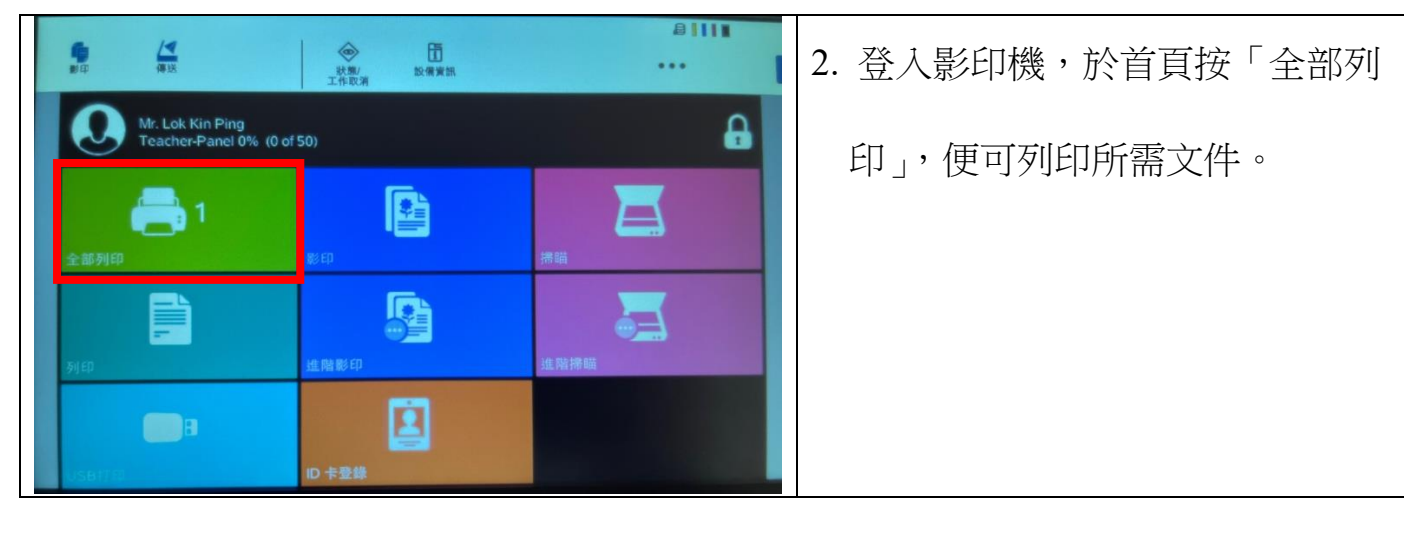

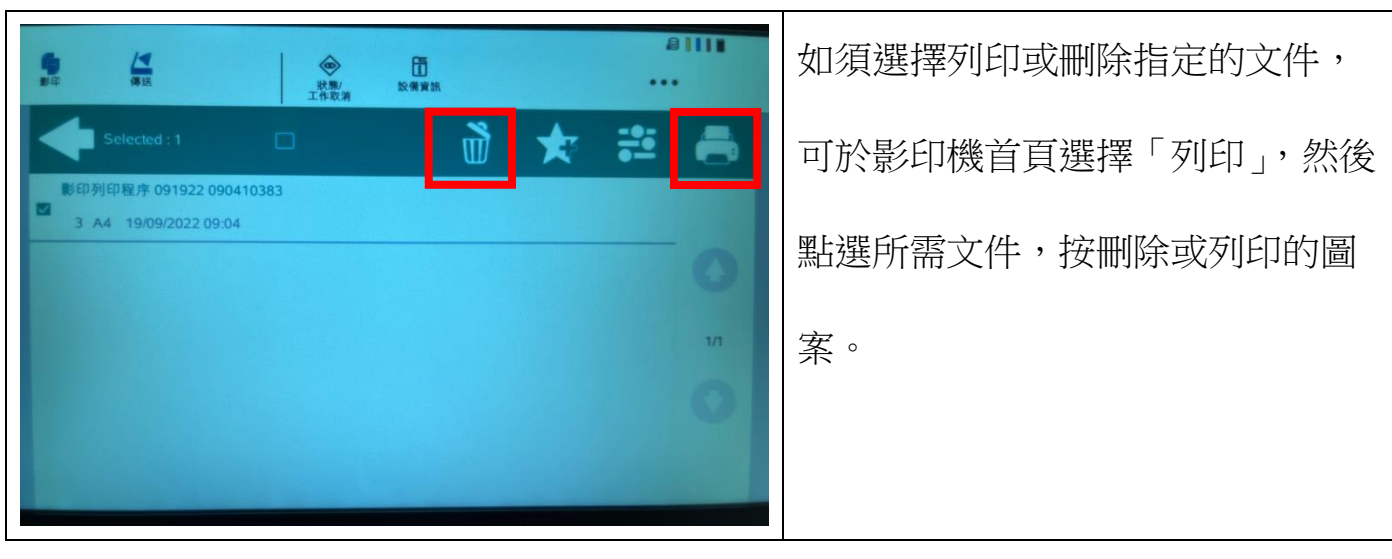

彩色打印 (預設為黑白)

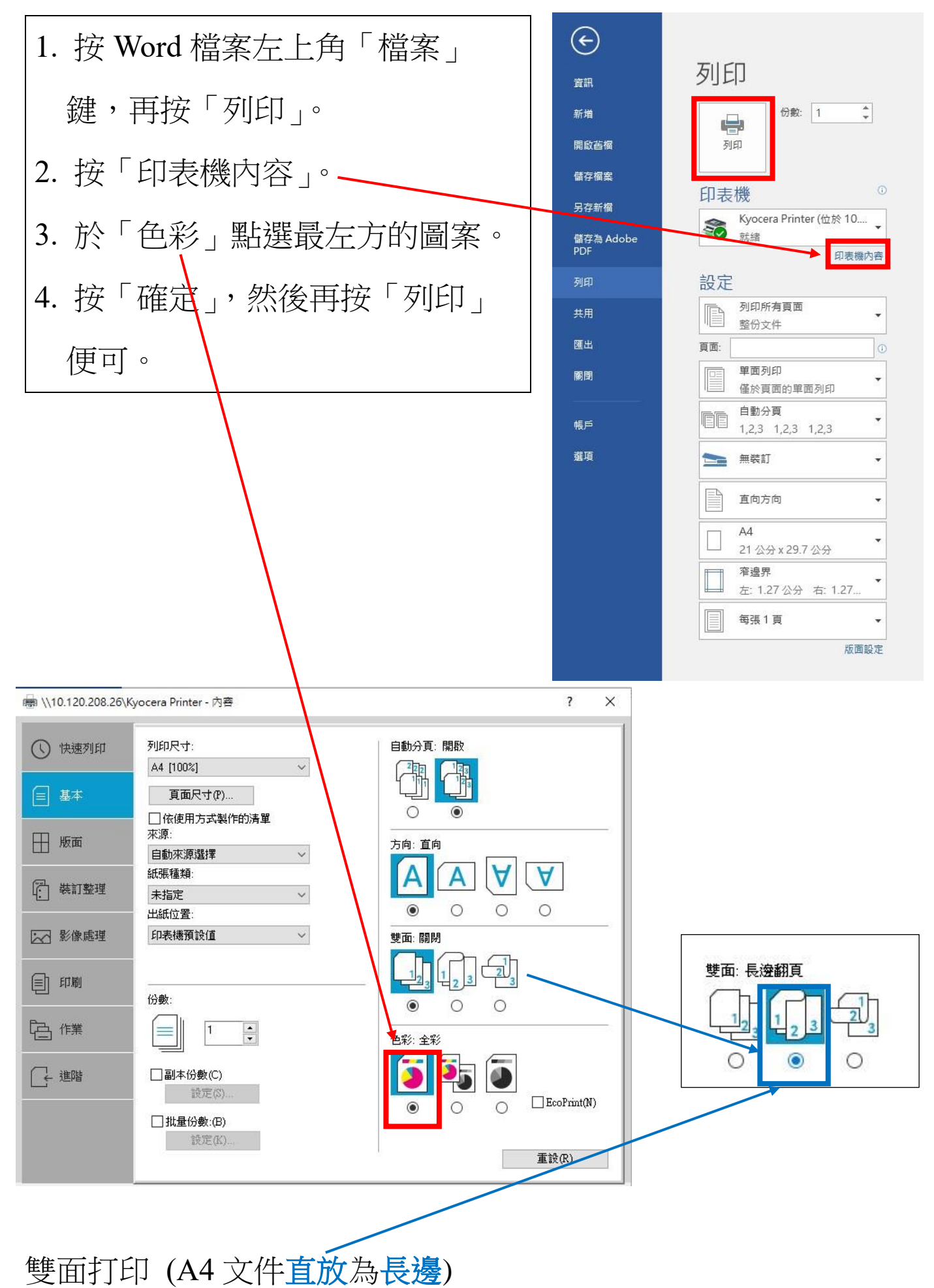

## 如何查看影印/列印餘額

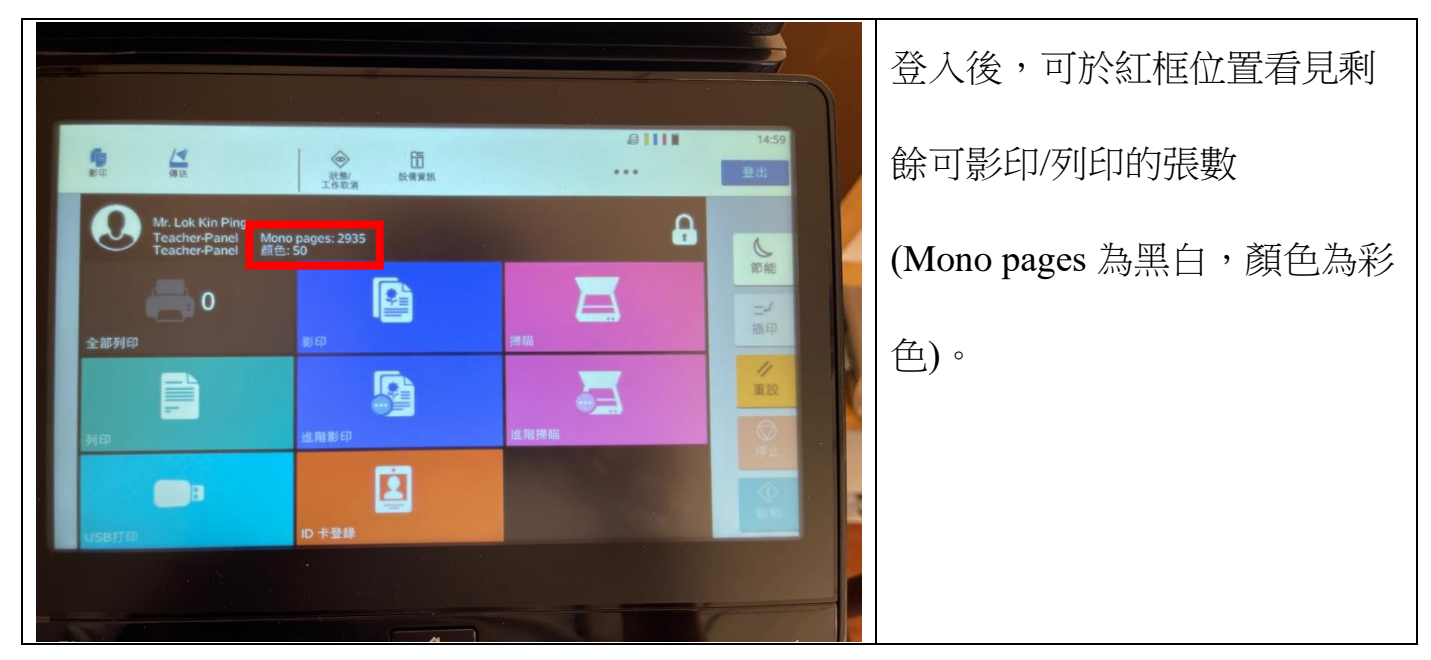

如何掃描 (scan) 文件及圖片